# BAI (\*

# **POWER BI DESKTOP NIVEL II**

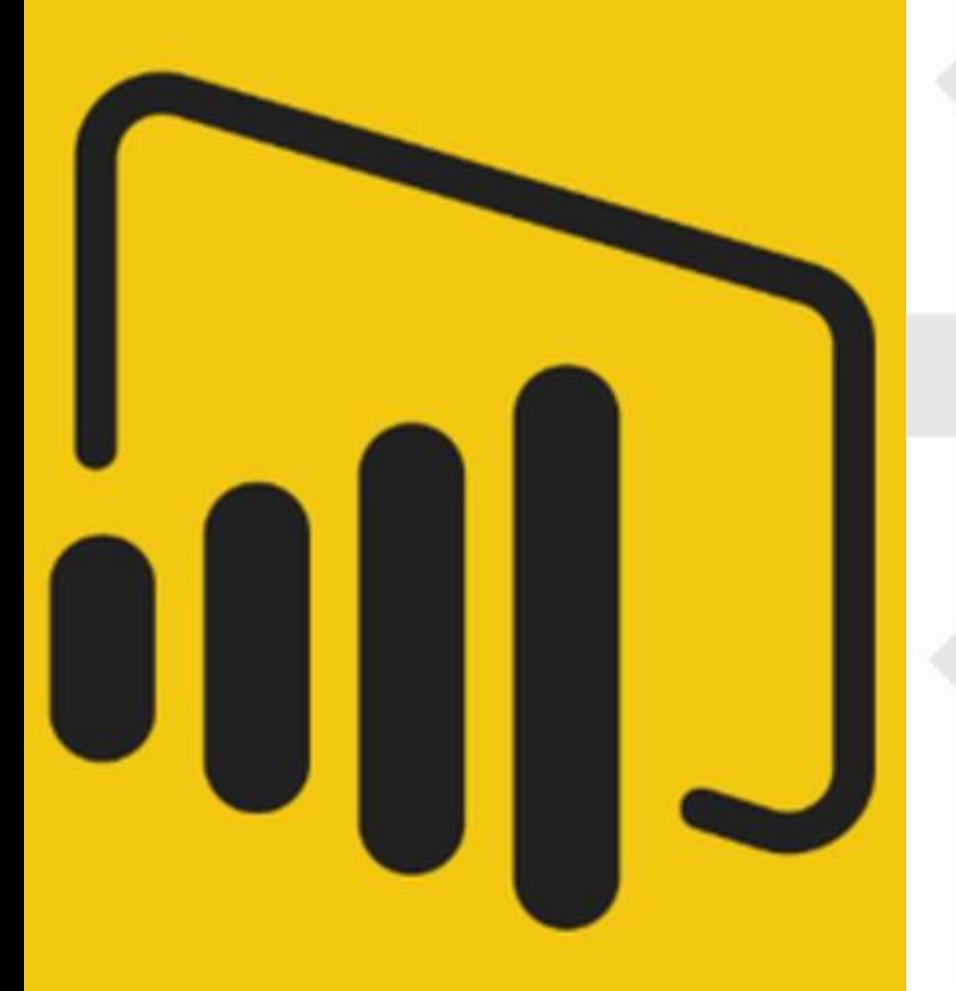

# **PRESENTACIÓN**

Power BI es un servicio de análisis empresarial de Microsoft, su objetivo es proporcionar visualizaciones interactivas y capacidades de inteligencia empresarial (en inglés: business intelligence o BI) con una interfaz lo suficientemente simple como para que los usuarios finales creen sus propios informes y paneles

Con esta herramienta podemos transformar los datos de la compañía en buenos elementos visuales que facilitan la recopilación y la organización de información para que pueda centrarse en lo que verdaderamente importa. De esta forma, permanece informado, detecta las tendencias en cuanto surgen y es más ágil para impulsar su negocio.

Conéctese a los datos, modélelos y visualícelos con facilidad, mediante la creación de informes memorables personalizados con sus KPI y marca. Obtenga respuestas rápidas y con tecnología de IA a sus preguntas empresariales, incluso al preguntar con lenguaje de conversación.

En conclusión, si necesitamos analizar nuestros datos de una manera rápida necesitamos utilizar esta herramienta.

El curso pretende avanzar al alumno en el conocimiento de la herramienta POWER BI DESKTOP desde un punto de vista avanzado y práctico.

# **DIRIGIDO A**

- Personal técnico que maneja Excel y necesita manipular grandes volúmenes de información en poco tiempo para la creación de cuadro de mandos llamativos.
- Recomendable alto nivel de Excel a nivel de formulación y manejo de tablas dinámicas.

# **OBJETIVOS CONTENIDOS**

## **1. Visualizaciones**

- a. Mapas
- b. Matrices
- c. Estilos de tablas y matrices
- d. Mapa de árbol
- e. Tarjetas
- f. Tarjetas de varias filas
- g. Velocímetro: calibre o medidor
- h. Gráficos de cascada
- i. Incluir o excluir elementos
- j. KPI y visualizaciones graficas
- k. Indicadores de rendimiento o KPI
- l. Formato condicional según las reglas
- m. Formato condicional en gráficos de columnas

### **2. Funciones dax avanzadas**

- a. Funciones lógicas
- b. Funciones de filtro
- c. Funciones de inteligencia de tiempo

### **3. Publicación y uso compartido**

- a. Publicación de informes de Power BI Desktop
- b. Impresión y exportación de informes y paneles
- c. Publicación en Web

# **MODALIDAD Y DURACIÓN**

**Presencial a través de AULA VIRTUAL - 15 horas de duración**

- Curso eminentemente práctico
- Acceso a través del Aula Virtual de BAI adaptada a Bonificaciones de Fundae
- Este curso es bonificable ante Fundae.
- Desde BAI ofrecemos realizar la gestión sin coste adicional para la empresa.

# **FECHAS**

**Del 4 al 8 de noviembre de 9 a 12 h**

# **EL TUTOR**

# **Javier Negrete**

Tengo una experiencia de más de 25 años impartiendo formación a empresas públicas y privadas y tutorizando cursos on-line, así como impartiendo formación para Oposiciones.

Estoy validado por la Comunidad Autónoma de Madrid y por la Comunidad Autónoma de la Región de Murcia para la impartición del módulo 233 - Ofimática para Certificados de Profesionalidad.

Imparte cursos en empresas de:

- Ofimática a todos los, Programación en VBA Access y en VBA Excel, Programación en T-SQL (SQL Server) y PL/SQL (Oracle).
- Herramientas Business Intelligence para Excel: Power Pivot, Power View, Power Query, Power Map.
- Power BI Desktop.
	- Formulación DAX. Presentaciones con PRF7L
- Microsoft Project.
- Presentaciones eficaces.

En el área de consultoría, realizo programación de macros en VBA Excel y Access para automatizar procesos.

# **PRESUPUESTO**

El precio de este curso es de **195 €/participante** (13 €/h/participante). NOTA: este curso está exento de IVA.

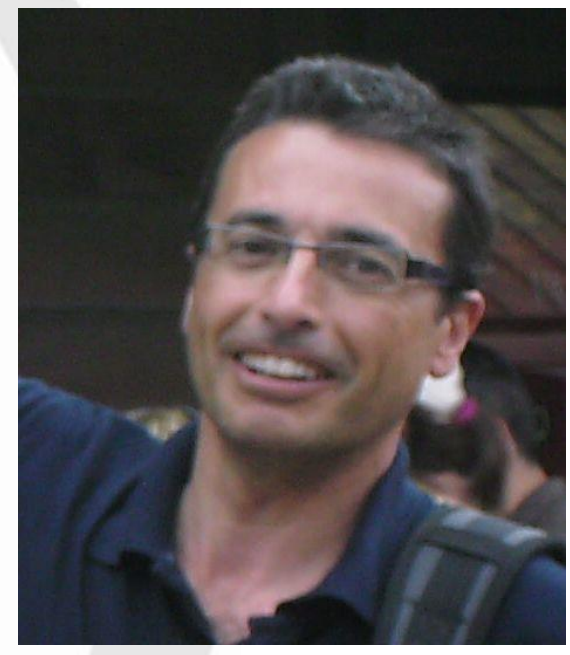

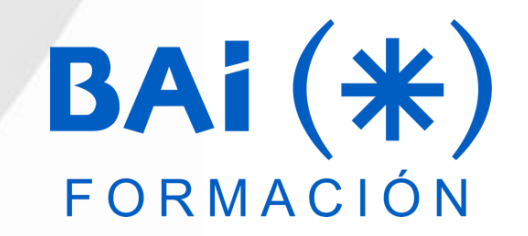